, tushu007.com

## $<<$ SQL Server 2005  $>>$

 $<<$ SQL Server 2005  $>>$ 

- 13 ISBN 9787811237931
- 10 ISBN 7811237938

出版时间:2010-1

页数:363

PDF

更多资源请访问:http://www.tushu007.com

, tushu007.com

## $<<$ SQL Server 2005 $>>$

**SQL Server** SQL Server

## SQLServer

14 1 2 SQL Server 2005 3<br>4 5 SQL Server 2005 6 7 erver;<br>a to the server; \$4 a sql. Server 2005<br>a sql. Server 2005 视图及其用途;第8章为存储过程与触发器;第9章为SQLServer 2005的安全管理;第10章为数据复制; 第11章为SQL Server的程序设计;第12章为数据库的日常维护与管理;第13章为SQL Server 2005编程接 口;第14章为在线考试系统。  $64~80$   $32~40$  ASP Visual Basic C

 $<<$ SQL Server 2005 $>>$ 

SQL Server 2005

SQL Server 2005 SQL Server 2005

SQL Server

, tushu007.com

内容包括数据库技术基础、SQL Server2005系统概述、数据库及其管理、数据库中表的基本操作、SQL

Server SQL Server SQL Server 2005<br>SQL Server 2005 SQL Server 2005

SQL Server 2005

SQL Server

, tushu007.com

## $<<$ SQL Server 2005

1 1.1 1.1.1 1.1.1 1.1.2 1.1.3  $1.2$   $1.21$   $1.22$   $1.23$ 1.3 1.31 1.32 1.33 1.34 E.R 2 sQL Server 2005 2.1 Client Server 2.1.1 Client Server 2.1.2 Client Server 2.2 SQL Server 2005 2.2.1 SQL Server 2005 2.2.2 SQL Server 2005 2.2.3 SQL Server 2005 2.2.4 SQL Server 2005 2.2.5 SQL Server 2005 2.3 SQL Server 2005 2.3.1 2.3.2 SQL Server Management Studi0 2.3.3 SQL Server Management Studio 2.3.4 SQL Server (2.3.5 2.3.6 2.3.6  $237$   $238$   $24$   $3$ 3.1 3.1.1 master 3.1.2 model 3.1.3 msdb 3.1.4 tempdb 3.2 and SQL Server Management Studio by a square square square square square square square square square square square square square square square square square square square square square square square square square square sq Management Studio 32.3 3.2.4 3.3  $331$   $332$   $333$   $334$  $335$  4  $41$   $41.1$   $41.2$ 4.1.3 4.1.4 4.2 4.2.1 SQL Server 4.2.2 4.3 4.3.1 4.3.2 4.4 4.4.1 4.4.2 5 SQL Server 5.1 Transact-SQL 5.2 SELECT 5.2.1 5.2.2 SELECT 5.2.3 (\*) 5.2.4 DISTINCT 5.2.5 TOP n[PERCENT] n 5.2.6 ()5.2.7 5.2.8 WHERE 5.2.9 5.2.10 ORDER BY 5.2.11 IN 5.2.12 IAKE 5.2.13 IS NULL 5.2.14 5.2.15 BETWEEN 5.2.16 COMPUTE 5.2.17 COMPUTE BY 5.2.18 GROUP BY 5.2.19 HAVING 5.2.20 5.2.21 UNION 5.2.22  $5.2.23$  5.2.24 EXISTS 6 6.1 field that the contract of the contract of the contract of the contract of the contract of the contract of the contract of the contract of the contract of the contract of the contract of the contract of the contract of the  $6.24$  6.2.5 and 6.2.5 and 7 and 7.1 and 7.1 and 7.1 and 7.1 and 7.1 and 7.1 and 7.1 and 7.1 and 7.1 and 7.1 and 7.1 and 7.1 and 7.1 and 7.1 and 7.1 and 7.1 and 7.1 and 7.1 and 7.1 and 7.1 and 7.1 and 7.1 and 7.1 and 7.1 7.1.1 7.1.2 7.2 7.3 7.31 7.31 7.3.2 7.4 7.4.1 7.4.2 7.5 7.5  $7.5.1$   $7.5.2$   $7.5.2$   $8$   $8.1$ …… 9 SQL Server2005 10 11 SQL Server 12 13 SQL Server2005 14

2.2.2 SQL Server 2005 SQL Server 2005 SQL Server 2005 SQL Server 2005 3 SQL Server SQL Server 2005 Enterprise Edition SQL Server 2005 Standard Edition SQL Server 2005 Workgroup Edition Enterprise Edition Standard Edition Workgroup Edition Enterprise Edition Standard Edition Workgroup Edition SQL Server 2005 SQL Server 2005 Developer Edition SQL Server 2005 Express Edition 1.SQL Server 2005 Enterprise Edition  $\frac{32}{10}$  64 Enterprise Edition  $\Omega$ LTP Enterprise Edition Enterprise Edition SQL Server

32 64 120 Evaluation Edition

 $<<$ SQL Server 2005 $>>$ 

, tushu007.com

*Page 5*

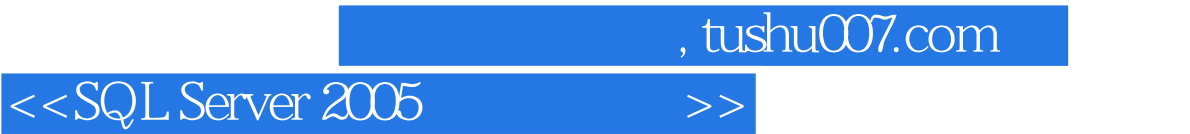

本站所提供下载的PDF图书仅提供预览和简介,请支持正版图书。

更多资源请访问:http://www.tushu007.com